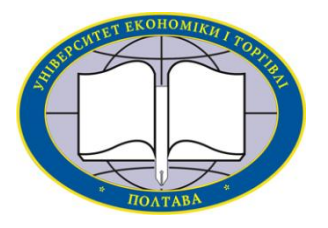

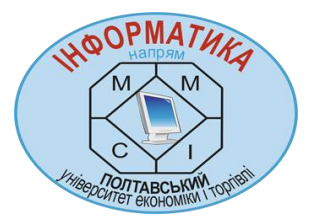

# **Українська Федерація Інформатики Інститут кібернетики імені В. М. Глушкова НАН України Вищий навчальний заклад Укоопспілки**

**«ПОЛТАВСЬКИЙ УНІВЕРСИТЕТ ЕКОНОМІКИ І ТОРГІВЛІ» (ПУЕТ)**

# **ІНФОРМАТИКА ТА СИСТЕМНІ НАУКИ (ІСН-2015)**

# **МАТЕРІАЛИ VI ВСЕУКРАЇНСЬКОЇ НАУКОВО-ПРАКТИЧНОЇ КОНФЕРЕНЦІЇ ЗА МІЖНАРОДНОЮ УЧАСТЮ**

**(м. Полтава, 19–21 березня 2015 року)**

За редакцією професора О. О. Ємця

**Полтава ПУЕТ 2015**

# **УДК 004.5**

# **РОЗРОБКА СИСТЕМИ МОБІЛЬНОГО НАВЧАННЯ НА ОСНОВІ ТЕХНОЛОГІЇ ДОПОВНЕНОЇ РЕАЛЬНОСТІ**

#### *О. В. Шабелюк*,

*Київський національний університет імені Тараса Шевченка shabeliuk@gmail.com*

# *Вступ:*

Мобільне навчання є одним з найперспективніших напрямків дослідження в галузі дистанційної освіти, оскільки воно забезпечує можливість навчатись будь-де і у будь-який час.

На сьогоднішній день створено багато систем мобльного навчання фізичним дисциплінам. Всі вони побудовані на принципі надання доступу до текстової, графічної, анімаційної, аудіо та відео інформації для самостійного опрацвання, але цього вже не достатньо. Разом з покращенням технічних характеристик мобільних пристроїв, зявляються можливості для розробки сучасних, більш ресурсоємнисних інтерактивних систем навчання, зокрема для виконання практичних (лабораторних) робіт.

# *Основна частина:*

Для практичної реалізації мобільного навчального додатку на основі технології доповненої реальності, було взято практичну роботу з курсу оптика "Визначення параметрів дифракційної решітки за допомогою джерела лазерного випромінювання". Мета виконання даної лабораторної роботи полягає в визначенні періода, роздільної здатності та кутової дисперсії дифракційної решітки [1].

Для розробки мобільного додатку використовується Unity3d багатоплатформений інструмент для розробки дво та тривімирних застосунків реалізовуючи сценарії на С#, JavaScript та Boo. Використання Unity зумовлено наявністю великої кількості налаштувань та можливостей розробки тривимірних додатків, а також кросплатформеністю з підтримкою основних мобільних систем.

Також було використано плагін Vuforia для Unity3d платформа доповненої реальності від компанії Qualcomm, яка використовує технології компютерного зору для використовує технології компютерного зору для відслідковування плоских зображень (маркерів). Доповнена реальність – термін, який описує процес доповнення реальності будь-якими віртуальним об'єктами, при цьому робота з ними виконується в режимі реального часу, а для забезпечення цього процесу необхідна лише вебкамера – саме зображення з якої буде доповнюватись віртуальним тривимірними об'єктами [2].

Навчальний мобільний додаток складається з набору основних компонентів, а саме: Скрипти на С#, тривимірні моделі фізичного обладнення, зображення маркерів.

Скрипт на С# - є головним програмним кодом взаємодії тривимірних об'єктів та реалізації фізичних законів та принципів оптики, що ми моделюємо. Він реалізує появу дифракційних максимумів на екрані при умові того, що лазер увімкнено і лазерне випромінювання потрапляє на дифракційну решітку. При зміні конфігурації дифракційної решітки, довжини хвилі випромінювання лазера або переміщення тривимірної моделі екрану відносно тривимірної моделі дифракційної решітки – він змінює положення дифракційних максимумів, що спостерігаються на екрані, згідно з фізичними законами оптики.

Кожній з трьох моделей ставиться у відповідність плоске зображення (маркер), що буде відслідковуватись на відеопотоці за допомогою вбудованої в Vuforia технології ImageTracking. Після появи в відеопотоці маркеру, відповідна тривимірна модель фізичного обладнення буде змаштабована та зорієнтована відповідно до положення та розмірів маркеру, а потім одразу накладена на відеопотік. Таким чином маючи 3 різних маркери програма може працювати з 3 різними об'єктами одночасно, а при зміні положення маркеру – аналогічно змінюється положення відповідної тривимірної моделі.

Виконання лабораторної роботи полягає в отриманні на екрані дифракційних максимумів. Положення цих максимумів буде залежати не тільки від параметрів приладів, значення сталої решітки та довжини хвилі лазерного випромінювання, але й від відстані між дифракційною решіткою та екраном. В залежності від різних значень цих параметрів користувач буде

бачити різні положення дифракційних максимумів в режимі реального часу.

Відповідно система побудована так, що вона генерує випадкове значення сталої решітки в заданому діапазоні, а користувач може перемикати різні довжини хвиль джерела лазерного випромінювання та змінювати відстань між дифракційною решіткою та екраном вручну – змінюючі відстань між їхнімі маркерами.

Загалом лабораторна робота передбачає проведення мінімум двох вимірів для двох різних відстаней між дифракційною решіткою та екраном при різних значеннях довжини хвилі випромінювання лазера. Отримані результати заносяться в таблицю для подальшої обробки та підрахунків.

#### *Висновки:*

Актуальність впровадження технології доповненої реальності в освітній процес полягає в тому, що використання такої новітньої системи безсумнівну збільшить мотивацію студентів, а також підвищить рівень засвоєння інформації за рахунок різноманітності і інтерактивності її візуального представлення.

Така мобільна навчальна система дозволить перенести частину практичних робіт в дистанційну форму опрацювання, та надасть змогу виконати практичну роботу з оптики всім охочим, як додаткову, навіть якщо вона не передбачена за навчальною програмою.

Кросплатфоремість такої системи дозволить використовувати її на будьякому мобільному пристрої, що має камеру, для цього необхідно лише роздрукувати маркери складових частин практичної роботи.

#### *Література*

- 1.Шабелюк О. В. Використання технології доповненої реальності в дистанційному освітньому процесі / О. В. Шабелюк // Вісник КНУ ім. Т. Шевченка. Серія: фіз.-мат. науки. – 2014. – №2. – c. 215–218.
- 2.Azuma R. A Survey of Augmented Reality / R. Azuma // Teleoperators and Virtual Environments, – 1997. – p. 355–385.